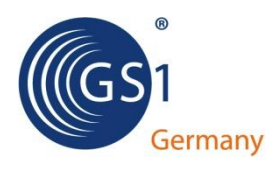

# **GS1 XML Version 3.x Technisches Benutzerhandbuch**

*1. Ausgabe***, Juli 2012**

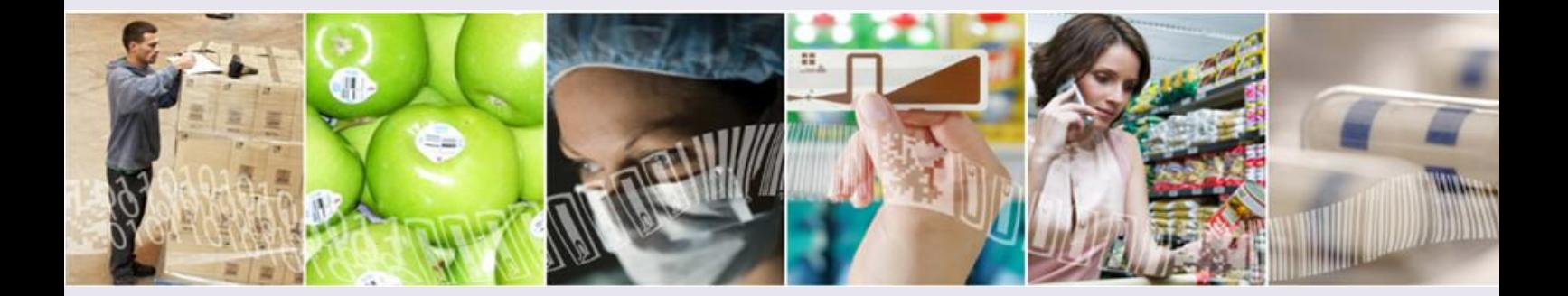

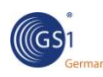

# **Über das Dokument**

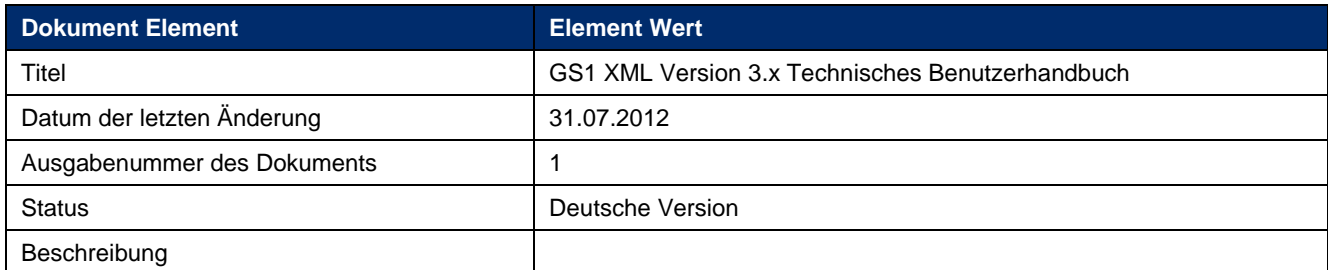

# **Autoren**

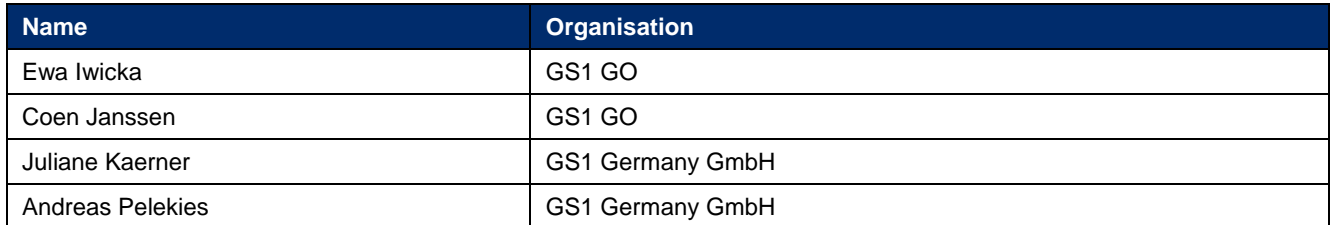

# **Änderungshistorie**

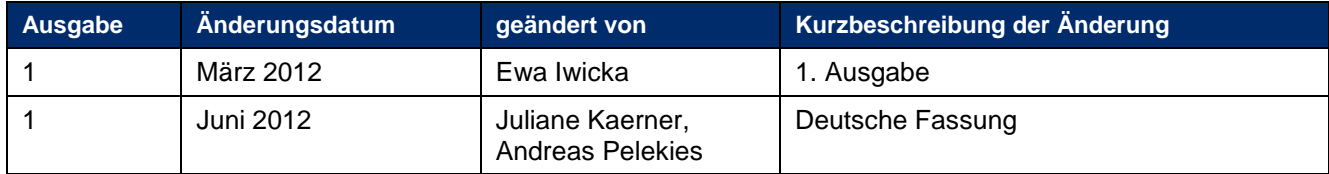

# **Verzichtserklärung**

In diesem Dokument verwendete Soft- und Hardwarebezeichnungen sind überwiegend eingetragene Warenbezeichnungen und unterliegen als solche den

gesetzlichen Bestimmungen des Urheberrechtsschutzes. Trotz größter Sorgfalt können wir keine Fehlerfreiheit der Informationen und den darin enthaltenen Informationen sowie für einen fehlerfreien und unterbrechungsfreien Einsatz der Software auf unterschiedlichen Rechnertypen oder Gerätekonfigurationen garantieren und diesbezüglich keine Haftung übernehmen. GS1 Germany GmbH haftet ebenso nicht für technische oder drucktechnische Fehler in diesem

Handbuch. Die Beschreibungen in diesem Handbuch stellen ausdrücklich keine zugesicherte Eigenschaft im Rechtssinne dar.

Das Laden und Verwenden der Software geschieht auf eigenes Risiko. Eine Haftung des Herausgebers für Schäden gleich welcher Art, die aus der Benutzung der Software entstehen, wird ausgeschlossen. Dies gilt auch für Schäden aus entgangenem Gewinn, Betriebsunterbrechung, Verlust von geschäftlichen Informationen oder Daten.

Der Inhalt dieser Dokumentation ist nur für den internen Gebrauch bestimmt. Kein Teil darf für den externen Gebrauch reproduziert, in ein Suchsystem eingestellt oder in irgendeiner Form bzw. mit irgendwelchen Mitteln, elektronisch oder mechanisch abgespeichert, fotokopiert oder in anderer Weise ohne vorherige schriftliche Genehmigung von GS1 Germany vervielfältigt werden. Dieses Dokument ersetzt alle vorhergehenden Versionen.

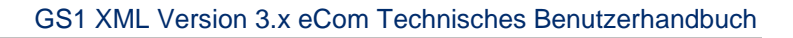

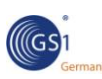

# **Inhaltsverzeichnis**

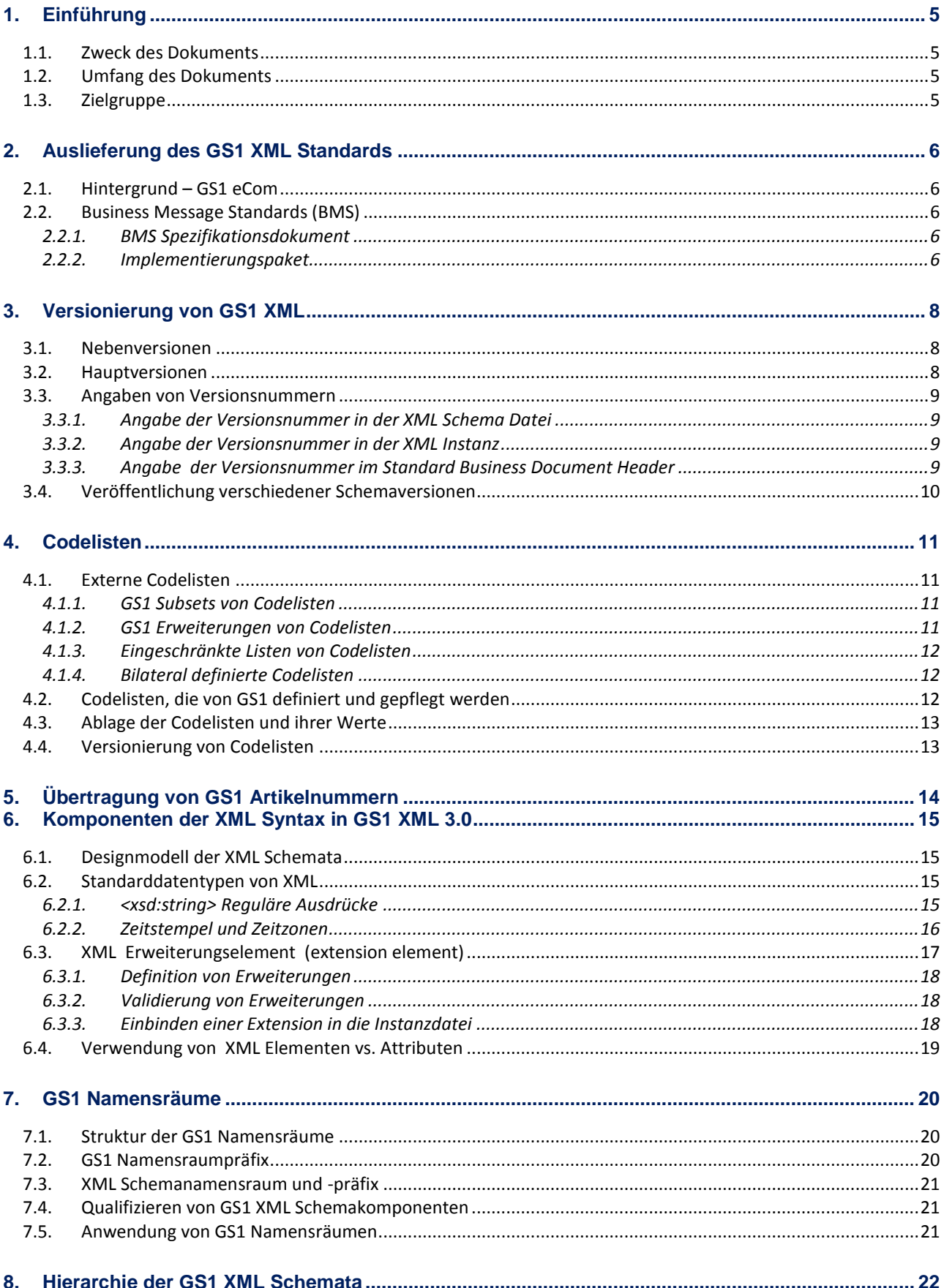

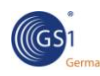

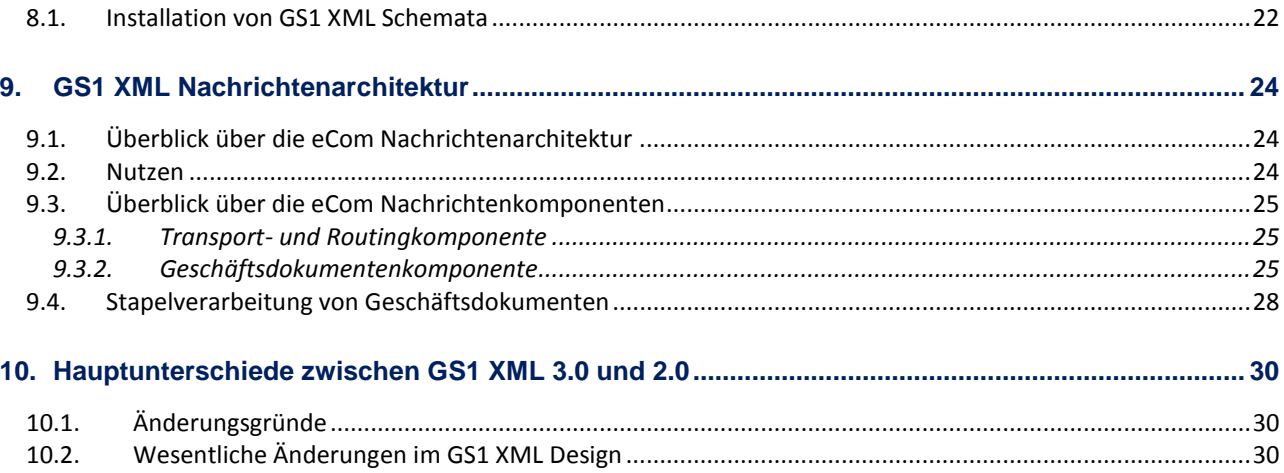

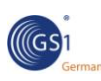

# <span id="page-4-0"></span>**1. Einführung**

## <span id="page-4-1"></span>**1.1. Zweck des Dokuments**

Das vorliegende Dokument beschreibt die technischen Eigenschaften der GS1 Standard XML Nachrichten im Major Release 3.

# <span id="page-4-2"></span>**1.2. Umfang des Dokuments**

Das GS1 XML MR3 Nutzerhandbuch umfasst ausschließlich die technischen Eigenschaften des GS1 Nachrichten Standards (Business Message Standard) des Major Release 3. Es beschreibt nicht die technischen Details vorangegangener Releases. Die Hauptunterschiede zwischen dem jetzigen Release (MR3) und den vorangegangenen (MR2) werden in [Kapitel](#page-28-0) 9 dargestellt.

Informationen zum Major Release 2 sind im Dokument [GS1 XML Technical User Guide to Release](http://www.gs1.org/ecom/xml/implementation/guide)  [2.0](http://www.gs1.org/ecom/xml/implementation/guide) beschrieben.

Das vorliegende Handbuch enthält keine Empfehlungen für die Anwendung spezifischer Nachrichten in bestimmten Geschäftsprozessen. Solche Empfehlungen befinden sich in den Standard-Spezifikationsdokumenten (Business Message Standard, BMS) für die einzelnen Nachrichten. Da einige der beschriebenen Eigenschaften ebenfalls auf weitere Geschäftsprozesse im Zusammenhang mit der Umsetzung von GS1 XML Auswirkungen haben könnten, sollte in diesen Fällen die jeweilige Anwendergruppe zur weiteren Unterstützung angesprochen werden sollte (z.B. in Form der Global Upstream Supply Initiative).

 **Hinweis:** Die Nachrichten des "Global Data Synchronisation Network" – "GDSN" (Stammdatenaustausch) basieren auf dem Design des Major Release 2. GDSN Anwender finden entsprechende Informationen in den Dokumenten [GS1 XML Technical User Guide to](http://www.gs1.org/ecom/xml/implementation/guide)  [Release 2.0](http://www.gs1.org/ecom/xml/implementation/guide) sowie [GDSN 2.1 Operations Manual.](http://www.gs1.org/docs/gsmp/gdsn/GDSN_2.1_Operations_Manual_i1.pdf)

## <span id="page-4-3"></span>**1.3. Zielgruppe**

Das vorliegende Dokument richtet sich an diejenigen Firmen und technischen Anwender, die GS1 XML umsetzen wollen. Darüber hinaus wird es von den GS1 Mitgliedsorganisationen zur Schulung ihrer Anwender über die Implementierung des GS1 XML Standards verwendet.

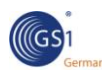

# <span id="page-5-0"></span>**2. Auslieferung des GS1 XML Standards**

## <span id="page-5-1"></span>**2.1. Hintergrund – GS1 eCom**

GS1 stellt zwei parallele Sätze von Standardformaten für den elektronischen Geschäftsdatenaustausch zur Verfügung:

- 1. GS1 EANCOM® für den "klassischen" "Electronic Data Interchange" (EDI)
- 2. GS1 XML, das sich einer neueren XML Syntax bedient.

Beide Formate unterstützen den automatischen Datenaustausch und die Verarbeitung von Nachrichten ohne manuelles Eingreifen.

Die ausgetauschten GS1 XML Nachrichten werden als XML Instanzen bezeichnet. Die Struktur und der Inhalt dieser Dokumente wird in sogenanntenGS1 XML Schemata definiert, die den eigentlichen GS1 Standard darstellen.

## <span id="page-5-2"></span>**2.2. Business Message Standards (BMS)**

Die genaue Spezifikation zu den einzelnen GS1 XML Nachrichten wird in Form von sogenannten "GS1 BMS-Paketen" vorgenommen.

Die für das MR 3 Release gültigen BMS-Pakete kann man sich über den folgenden Link herunterladen: [http://www.gs1.org/gsmp/kc/ecom/xml/xml\\_bms.](http://www.gs1.org/gsmp/kc/ecom/xml/xml_bms) Darüber hinaus sind diese mit dem Stand der Erstellung auch auf der deutschen Ausgabe der GS1 XML Dokumentations-CD enthalten.

Ältere Versionen können unter [http://www.gs1.org/services/gsmp/kc/ecom/xml/xml\\_archive.htmla](http://www.gs1.org/services/gsmp/kc/ecom/xml/xml_archive.html)bgerufen werden.

Jedes BMS- Paket enthält:

- **das BMS Spezifikationsdokument, sowie**
- das Implementierungspaket.

### <span id="page-5-3"></span>**2.2.1. BMS Spezifikationsdokument**

Ein BMS Dokument enthält die für die Implementierung von einer oder mehreren GS1 XML Nachrichten benötigten Spezifikationen.

Darüber hinaus enthalten die BMS Dokumente die Definitionen aller Nachrichtenkomponenten, Codelistenwerte sowie Implementierungsregeln. BMS Dokumente werden als PDF Dateien publiziert.

### <span id="page-5-4"></span>**2.2.2. Implementierungspaket**

Beim Implementierungspaket handelt es sich um eine ZIP-Datei, die alle zur Validierung ankommender GS1 XML Nachrichten benötigten Dateien enthält.

In ihr befinden sich:

- die TableofContents.txt eine Textdatei, die alle enthaltenen Dateien des Pakets auflistet,
- der **Instanz Datei Ordner –** er enthält mindestens eine (von vielen möglichen) Beispiel XML Dateien (Instanzen) der Nachricht,
- der **HTML Beispiel Ordner –** er enthält die HTML Darstellung der Beispiel XML Datei aus dem Instanz-Ordner,
- der **Schema Ordner, der folgendes enthält**:
	- den **gs1 Ordner** mit zwei Unterordnern:
		- ecom, der ein Schema zur Definition der [eCom Common](#page-21-2) Bibliothek beinhaltet. Diese beinhaltet Komponenten, die übergreifend in allen Geschäftsdokumenten des

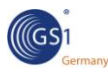

Bereichs eCom verwendet werden. Darüber hinaus befindet sich das Schema der jeweiligen Nachricht in diesem Verzeichnis.

- − **shared**, der ein Schema der [Shared Common](#page-21-3) Bibliothek beinhaltet. Diese beinhaltet grundlegende Komponenten, die übergreifend über alle eCom- und GDSN-Geschäftsdokumente genutzt werden können,
- <span id="page-6-0"></span> den **sbdh Ordner**, der das Schema des ["Standard Business Document Header"](#page-24-1) beinhaltet.

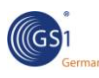

# <span id="page-7-0"></span>**3. Versionierung von GS1 XML**

Der GS1 XML Standard wird als Haupt(Major Release, MR)- und Nebenversionen (Minor Release) veröffentlicht. Nebenversionen sind im Gegensatz zu den Hauptversionen grundsätzlich abwärtskompatibel.

<span id="page-7-3"></span>**Abwärtskompatibilität** bedeutet, dass der Sender einer Nachricht diese mit einer älteren Version des Standards im gleichen Hauptrelease erstellen kann und der Empfänger der Nachricht diese mit einem Schema aus einer jüngeren Version des Hauptreleases erfolgreich validieren kann.

Die GS1 Versionierung nutzt drei Formen der Nummerierung, um eine Änderung oder ein Update des Standards zu kennzeichnen:

- **N** wird für große (Major) Änderungen verwendet, die nicht zu älteren Veröffentlichungen des GS1 XML Standards abwärtskompatibel sind.
- **N.n** wird für Aktualisierungen in Form von Nebenversionen verwendet, die im selben Hauptrelease abwärtskompatibel sind.
- **N.n.n** wird bei kleineren Änderungen, (Minor changes) verwendet. Hierzu zählen z. B. Errata, Navigations- und Dokumentenupdates, neuen Anwendungsempfehlungen etc. verwendet, die alle innerhalb derselben Hauptversion abwärtskompatibel sind.

#### Beispiel:

Müsste bei der Aktualisierung der Bestellung im Versionsstand 2.6.0 "Order BMS 2.6.0" die Common Library geändert werden, würde die die neue Versionsbezeichnung "Order BMS 3.0.0" lauten.

## <span id="page-7-1"></span>**3.1. Nebenversionen**

Nebenversionen sind Zwischenreleases eines XML Schemas mit Änderungen, die [abwärtskompatibel](#page-7-3) zur aktuellen Hauptversion des Schemas sind.

Folgende Änderungen können in einer Nebenversion abgebildet werden:

- **Einfügen neuer optionaler Elemente oder Attribute**
- Änderung der Kardinalität von Attributen von Muss auf Kann bzw. auf Optional
- Änderung der Wiederholbarkeit eines Elements vom Schema [0..1] zu Schema [0..\*]
- Änderung der Wiederholbarkeit eines Elements vom Schema [1..1] zu Schema [1..\*]
- **Einfügen eines Wertes zu einer Aufzählungsliste ("enumerated list").**

## <span id="page-7-2"></span>**3.2. Hauptversionen**

Wird das Paket des GS1 XML Standards mit einer neuen Hauptversion versehen, enthält dieses Änderungen, die **NICHT** [abwärtskompatibel](#page-7-3) zum jeweils aktuellen Release der entsprechenden Schemas sind.

Eine neue Hauptversion wird aufgrund folgender Änderungen benötigt:

- Änderung der Kardinalität von Attributen von Kann bzw. Optional auf Muss
- **Einfügen von Muss Elementen**
- **Anderungen von Feldnamen von Attributen oder Elementen**
- Änderungen der Wiederholbarkeit von Elementen vom Schema [0..\*] zu Schema [0..1]
- Änderungen der Wiederholbarkeit von Elementen vom Schema [1..\*] zu Schema [1]
- Änderungen der Reihenfolge von Elementen in einer <xsd:sequence>.

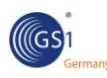

## <span id="page-8-0"></span>**3.3. Angaben von Versionsnummern**

### <span id="page-8-1"></span>**3.3.1. Angabe der Versionsnummer in der XML Schema Datei**

Die Hauptversionsnummer wird im Namensraum des Schemas spezifiziert.

Beispiel:

urn:gs1:ecom:order:xsd:**3**

Die Nebenversionsnummern stehen im Versionsattribut des <xsd:schema> Elements. Zur einfacheren Implementierung wird im internen Schemaversionsattribut die Gesamtversionsnummerierung (Haupt- und Nebenversionsnummer) angegeben.

```
Beispiel:
```
<xsd:schema version="**3.0**">

Dieses Vorgehen stellt die [Abwärtskompatibilität](#page-7-3) sicher. Da die Nebenversionen nicht im Namensraum des Schemas enthalten sind, können Instanzen auch gegen ältere Nebenversionen des Schemas geprüft werden.

Die vollständige Versionsnummer (Haupt- und Nebenversionsnummer) ist außerdem im <xsd:annotation> Element des Schemas aufgeführt. Es handelt sich hierbei um einen reinen Textteil mit Anwenderinformation.

Beispiel

<xsd:annotation><xsd:documentation>

.... Version Information: Version Number: **3.0** Date of creation: August 2011 ....

</xsd:annotation></xsd:documentation>

### <span id="page-8-2"></span>**3.3.2. Angabe der Versionsnummer in der XML Instanz**

Da die Hauptversion des Standards bereits im Namensraum spezifiziert ist, enthält das Geschäftsdokument in Form der XML-Instanz diese automatisch. Trotzdem muss die vollständige Versionsnummer auch im Instanzdokument spezifiziert werden, damit das empfangende Applikationssystem weiß, welche Version sein Partnersystem verwendet.

Die Nebenversion steht im optionalen ‗documentStructureVersion' Element. Zur einfacheren Implementierung wird hier die Gesamtversionsnummerierung (Haupt- und Nebenversionsnummer) als Basis zur Erstellung des Dokuments angegeben. So enthält beispielsweise die ‗documentStructureVersion' einer Bestellung (Order.xml) die Versionsnummer des zugehörigen Schemas (Order.xsd).

Beispiel:

<documentStructureVersion>**3.0**</documentStructureVersion>

### <span id="page-8-3"></span>**3.3.3. Angabe der Versionsnummer im Standard Business Document Header**

Das [Standard Business Document Header](#page-24-1) (SBDH)- Schema enthält ein 'TypeVersion'- Element. In diesem wird die Version des enthaltenen Geschäftsdokuments (oder mehrerer, gemeinsam versandter Geschäftsdokumente) abgebildet. Die SBDH- Spezifikation erfordert, dass bei Versendung mehrerer Dokumente mit demselben Header diese die gleiche Versionsnummer tragen. Um dieser Anforderung zu entsprechen empfiehlt die GS1, nur Dokumente der gleichen Versionsnummer und des gleichen BMS (Business Message Standard) gemeinsam unter einem Header zu versenden (siehe auch: [Stapelverarbeitung von Geschäftsdokumenten\)](#page-27-0).

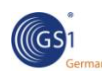

# <span id="page-9-0"></span>**3.4. Veröffentlichung verschiedener Schemaversionen**

Die [Nebenversionen \(Minor](#page-7-1) version) der GS1 XML Schemata werden als Teil einer existierenden [Hauptversion \(Major](#page-7-2) version) des Standards veröffentlicht. Die darauffolgende Nebenversion enthält grundsätzlich nur die in irgendeiner Weise geänderten Nachrichten. Alle anderen Nachrichten gehören nach wie vor zur vorangegangenen Nebenversion. Aufgrund der Abwärtskompatibilität der gemeinsamen und übergreifenden Komponenten entsteht kein Kompatibilitätsproblem, wenn Nachrichten verschiedener Nebenversionsstände in der gleichen Nachrichtenfolge gesendet werden (z.B. Order 3.0, Despatch Advice 3.2 und Invoice 3.5).

 **Hinweis:** Die Dateinamen der GS1 XML Schemata enthalten keine Versionsnummern. 3.0 Orders und 3.1 Orders erhalten den gleichen Dateinamen Order.xsd.

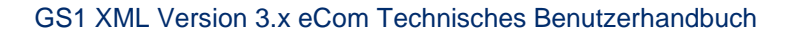

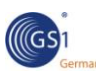

# <span id="page-10-0"></span>**4. Codelisten**

Codelisten sind standardisierte Listen von Werten, die an bestimmten Stellen in einer Nachricht verwendet werden. Die GS1 Standards verwenden zwei Arten von Quellen für Codewerte:

- Codelisten, die außerhalb von GS1 definiert und gepflegt werden durch externe Organisationen, Agenturen oder Behörden.
- Codelisten, die von GS1 definiert und gepflegt werden.

## <span id="page-10-1"></span>**4.1. Externe Codelisten**

Die meisten der in den GS1 Standards verwendeten Coldelisten werden außerhalb der GS1 Gemeinschaft definiert und gepflegt. Üblicherweise geschieht dies durch andere Standardisierungsgremien (z.B. gilt bei Ländercodes die Codeliste ISO 3166-1:1997). GS1 verwendet möglichst durchgehend international standardisierte Codelisten in folgender Priorisierung:

- 1. ISO
- 2. UN/ECE
- 3. UN/CEFACT
- 4. Internationale vertikale Organisationen, z.B. die World Customs Organisation (Weltzollorganisation)
- 5. durch GS1 definierte Codes

Gibt es eine passende Codeliste mit höherer Priorisierung, wird eine Liste niedrigeren Levels nicht eingesetzt. Stehen z.B. eine ISO- Liste und eine UN/ECE Liste zur Auswahl, findet in GS1 XML 3.x die ISO- Liste Verwendung.

Regionale Standards, wie CEN und ANSI kommen nur bei ausschließlich regionaler Anwendung oder regionalen Erweiterungen zum Einsatz.

Die Verwendung bereits existierender Standardcodelisten erspart es Anwendern von GS1 Standards, unnötig weitere Mappings für die gleichen Informationen aus verschiedenen Listen aufbauen zu müssen.

### <span id="page-10-2"></span>**4.1.1. GS1 Subsets von Codelisten**

Aufgrund von Anforderungen der Anwender kann GS1 "verkleinerte" Codelisten erstellen, die jeweils nur einen Teil der gelisteten Werte (subset) des entsprechenden Standardisierungsgremiums enthält.

Dies sichert die Interoperabilität für Handelspartner, indem auf der einen Seite solche standardisierten Listen verwendet werden, diese auf der anderen Seite jedoch auf die Bedürfnisse der GS1 Welt beschränkt werden.

Beispiel:

Die UN/EDIFACT Codeliste 4221, "Discrepancy nature identification code" (Abweichungsart, Code) wurde von GS1 auf drei notwendige Werte verkleinert. Diese verkleinerte Liste wurde "RemainingQuantityStatusCode" genannt und ist in der BMS eCom Library veröffentlicht.

### <span id="page-10-3"></span>**4.1.2. GS1 Erweiterungen von Codelisten**

Fehlt ein von GS1 Anwendern benötigter Codewert in einer außerhalb von GS1 definierten Codeliste, kann er als "GS1 Code" zu dieser Liste hinzugefügt werden. GS1 reicht dann parallel dazu beim pflegenden Gremium einen Änderungsantrag (Change Request) ein, um den Wert in der Originalliste aufzunehmen.

Beispiel:

Die UN/ECE Codeliste: PackageLevelCode (Verpackungsebene, Code, siehe: BMS eCom Common Library) wurde um den Wert "1E Höchste (GS1 Code)" erweitert.

 **Hinweis:** GS1 weist allen neuen Codewerten einen temporären Wert zu. Dieser besitzt solange Gültigkeit, bis der gleichzeitig beim Standardisierungsgremium beantragte Code formal der

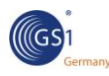

Codeliste mit seinem endgültigen Wert hinzugefügt wurde. Erstanwender (early adopters) sollten somit beachten, dass der von GS1 vergebene Code mit der Zeit seine Gültigkeit verliert und durch den endgültigen Codewert ersetzt wird.

### <span id="page-11-0"></span>**4.1.3. Eingeschränkte Listen von Codelisten**

Hier handelt es sich um einen Codelistentyp, bei dem jeder Codewert eine weitere (vollständige) Codeliste bezeichnet, die eine entsprechende Werteliste beinhaltet. Handelspartner müssen sich untereinander abstimmen, welche Codeliste aus der Liste der erlaubten eingesetzt werden soll, um dann die entsprechenden Codewerte für die Darstellung des abgebildeten Geschäftsvorfalls zu verwenden.

Die Herangehensweise gestattet den Handelspartnern die nötige Flexibilität, aus den erlaubten die für sie geeignetste Codeliste auszuwählen.

#### Beispiel:

Eine solche Liste ist z. B. eine Farbcodeliste mit dem Wert "1" für die "National Retail Federation (NRF) – Standard Colour & Size Codes " und dem Wert "2" für das "Pantone Matching System".

Wählen die Handelspartner z.B. die "National Retail Federation Standard Colour Code List" aus und der Produzent möchte einen Farbcode "dunkelblau" senden, können sie den Codewert "401" in der Nachricht austauschen, wenn sie sich zuvor auf die Liste "1" geeinigt haben. "401" steht dann für den 3-stelligen, numerischen Code für dunkelblau aus genannten Codeliste.

### <span id="page-11-1"></span>**4.1.4. Bilateral definierte Codelisten**

Handelspartner können beiderseitig Codelisten für den Nachrichtenaustausch vereinbaren, die durch GS1 nicht abgedeckt werden. Dies ist in der Regel dann der Fall, wenn für die Übertragung einer bestimmten Eigenschaft vielfältige Codelisten existieren, die von der jeweiligen Branche, der geopolitischen Region, , bestimmten gesetzlichen Bestimmungen oder bestimmten Steuersätzen abhängen.

Handelspartner können somit die geeignetste Codeliste flexibel auswählen.

#### Beispiel:

Solche Listen sind in Form sogenannter "Code Typ" definiert. Sie enthalten optionale Attribute, die den Anwendern die vollständige Abbildung der entsprechenden Eigenschaften erlaubt.

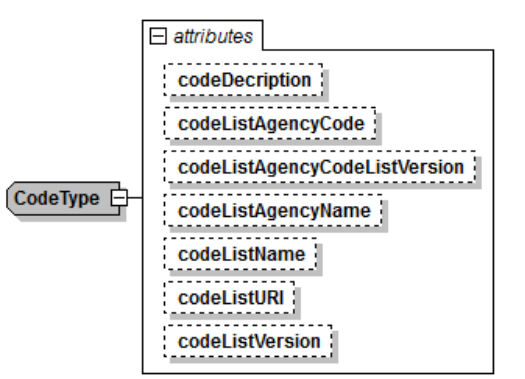

Die "CodeType" Struktur

## <span id="page-11-2"></span>**4.2. Codelisten, die von GS1 definiert und gepflegt werden**

GS1 entwickelt nur dann eigene Codelisten, wenn keine geeigneten internationalen Standards zur Verfügung stehen. Wo immer es möglich ist, werden die internationalen Standard Codelisten verwendet.

#### Beispiel:

Die "BarCodeTypeCode" Liste, die in der BMS Shared Common Library veröffentlicht ist.

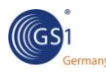

## <span id="page-12-0"></span>**4.3. Ablage der Codelisten und ihrer Werte**

Die meisten Codewerte sind außerhalb der XML Schemata abgelegt. Daher müssen Anwender erlaubte Codewerte in der BMS Dokumentation oder im GS1 Global Data Dictionary [\(GDD\)](http://gdd.gs1.org/) nachschlagen.

Die erlaubt die Entkoppelung der Codelistenverwaltung von der Versionierung der Schemata. Dies bedeutet, dass Codelisten auch zwischen zwei Schemaversionen um neue Werte erweitert werden können. Die Implementierung von Nachrichten beschleunigt sich, wenn jeweils nur einige neue Codes hinzugefügt werden müssen.

Codelisten werden nur dann innerhalb des Schemas definiert, wenn die folgenden Kriterien erfüllt sind:

- Die Nummern sind "immanent": Das heißt, dass sie sind für den Nachrichtenversand unerlässlich sind und für keine weitere Nachricht benötigt werden. Als Beispiel sei der Rechnungstyp genannt.
- Die Codelisten sind unveränderlich: Es ist entweder nicht möglich diese zu ändern oder äußerst unwahrscheinlich, dass sich diese jemals ändern werden.
- Die Codelisten haben eine handhabbare Größe von weniger als 50 Werten.

Diejenigen Codelisten, die direkt im XML Schema definiert sind, werden als Nummerierte Listen ("enumerations") bezeichnet.

#### Beispiel:

Die "Day of the Week Enumeration" oder die "Document Status Enumeration" sind Nummerierte Listen, die beide in der BMS Shared Common Library enthalten sind.

## <span id="page-12-1"></span>**4.4. Versionierung von Codelisten**

Nicht im Schema definierte Codelisten können bei Bedarf aktualisiert werden. Von Anwendern angefragte Codewerte können somit unmittelbar nach ihrer Genehmigung hinzugefügt werden.

Jede Codelistenversion wird mit einer sequentiellen Nummer im Format r1, r2, r3 usw. versehen. Das Veröffentlichungsdatum wird jeweils in den Kopfinformationen der Codeliste mitgegeben. Beispiel:

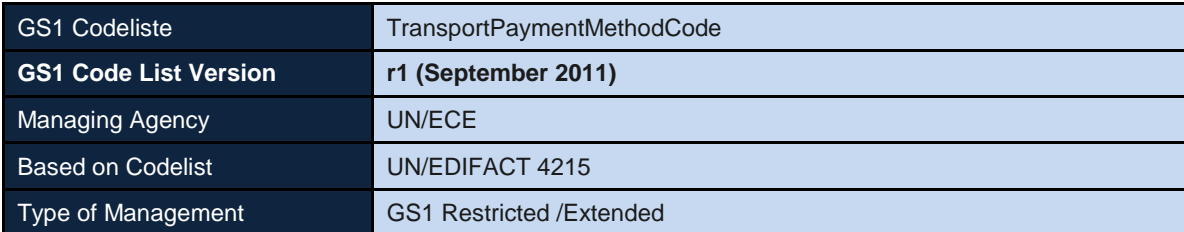

Codelisten werden unabhängig vom Nachrichtenstandard versioniert. Das BMS kann jedoch vorschreiben, dass in einem Releasestand minimal eine bestimmte Codelistenversion zu verwenden ist.

#### Beispiel:

"[Codeliste] Version r3 oder höher wird empfohlen. Anwendbare Werte können dem Global Data [Dictionary](http://gdd.gs1.org/) oder dem jeweiligen BMS-Dokument entnommen werden.

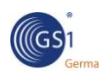

# <span id="page-13-0"></span>**5. Übertragung von GS1 Artikelnummern**

Die globale Artikelidentnummer (Global Trade Item Number, GTIN) kann abhängig von der verwendeten Zeichenkodierung eine unterschiedliche Stellenzahl besitzen. Die meisten Barcodesymbologien benötigen weniger Stellen als die vollständige 14-stellige Nummer. GS1 empfiehlt , dass in den Datenbanken der Anwendungen immer die vollständige, 14-stellige, Nummer gespeichert wird.. Kürzere Formate werden mit führenden Nullen aufgefüllt, wie der nachfolgenden Abbildung entnommen werden kann:

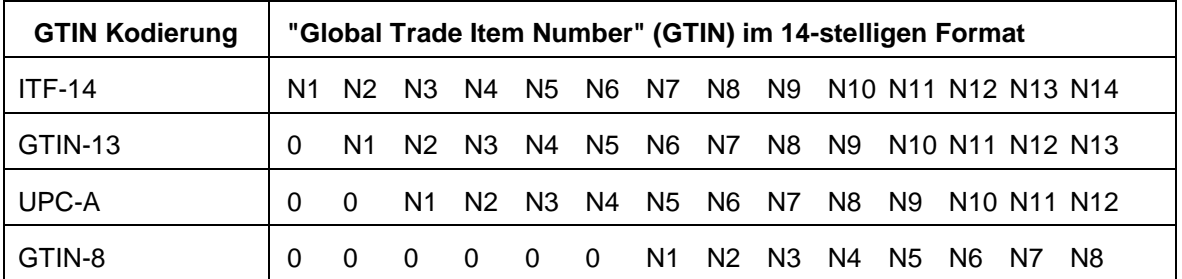

In GS1 XML wird eine GTIN immer 14-stellig, alphanumerisch dargestellt (siehe Kapitel [6.2.1\)](#page-14-3). Die gesamten 14 Stellen müssen übermittelt werden, wobei kürzere Formate zwingend mit führenden Nullen auf 14 Stellen aufzufüllen sind.

- **Hinweis:** Aufgrund der unterschiedlichen Syntax ist das Format der GTIN in den beiden GS1 eCom Standards EANCOM® und GS1 XML unterschiedlich.
	- Im GS1 XML ist das Format der GTIN exakt 14-stellig mit führenden Nullen für kürzere Ausprägungen.
	- In GS1 EANCOM<sup>®</sup> ist das Format als bis zu 14-stellig, numerisch definiert (n. 14), wodurch führende Nullen zu streichen sind. Die EDIFACT Syntax erlaubt keine Übermittlung von nicht signifikanten, führenden Nullen in numerischen Feldern.

Trotzdem übermitteln alle diese Formate und Formatausprägungen dieselbe GTIN. GS1 empfiehlt, GTINs grundsätzlich im 14-stelligem Format abzulegen. So kann sie entsprechend der jeweiligen Syntaxregeln in allen Nachrichten übermittelt und in Barcodes verschlüsselt werden.

# <span id="page-14-0"></span>**6. Komponenten der XML Syntax in GS1 XML 3.0**

# <span id="page-14-1"></span>**6.1. Designmodell der XML Schemata**

GS1 verwendet das sogenannte "Venetian Blind" Designmodell, in dem alle Datentypen global und alle Elemente und Attribute lokal definiert sind. Die Datentypen sind lediglich in das <xsd:schema> Element eingebettet. Alle Elemente und Attribute finden sich lokal in den Typendefinitionen.

# <span id="page-14-2"></span>**6.2. Standarddatentypen von XML**

Der vom "World Wide Web Consortium (W3C)" entwickelte XML Standard beinhaltet insgesamt 44 Datentypen, die in dessen **[XML-Spezifikation](http://www.w3.org/TR/xmlschema-2/)** definiert sind. Das bedeutet, dass diese Datentypen in allen XML-Schemata verwendet werden können, ohne dort explizit definiert werden zu müssen. Sie sollten von jeder XML- verarbeitenden Software implizit interpretiert werden können. Die vordefinierten Datentypen können auf standardisierte Art in Schemas abgebildet oder in ihrem Wertebereich eingeschränkt werden.

Folgende W3C Datentypen werden in denGS1 Standards verwendet:

 $\blacksquare$  string

date

 boolean decimal

 float **u** duration ■ dateTime  $\blacksquare$  time

- gYearMonth
- 
- gMonthDay
- gDay
	-
	-
- Folgende W3C Datentypen werden in den GS1 Standards nicht verwendet werden:
	- **normalizedString**
	- $\blacksquare$  token
	- **Name**
	- **NCName**
	- ID
	- IDREF
	- IDREFS
- ENTITY
- **NMTOKEN**
- **NMTOKENS long**
- **language**
- $\blacksquare$  int
- **short**
- **byte**

nonPositiveInteger

■ base64Binary integer

- negativeInteger
- nonNegativeInteger
- unsignedInt
- positiveInteger
	- unsignedLong unsignedShort
- unsignedByte
- double
- anyURI
- QName
- **NOTATION**

### <span id="page-14-3"></span>**6.2.1. <xsd:string> Reguläre Ausdrücke**

Reguläre Ausdrücke (Muster) stellen eine der Möglichkeiten dar, den vordefinierten <xsd:string> Datentypen einzuschränken. Reguläre Ausdrücke werden bei GS1 XML zur Definition der [GS1](http://www.gs1.org/barcodes/technical/id_keys)  [Identifikationsschlüssel](http://www.gs1.org/barcodes/technical/id_keys) verwendet.

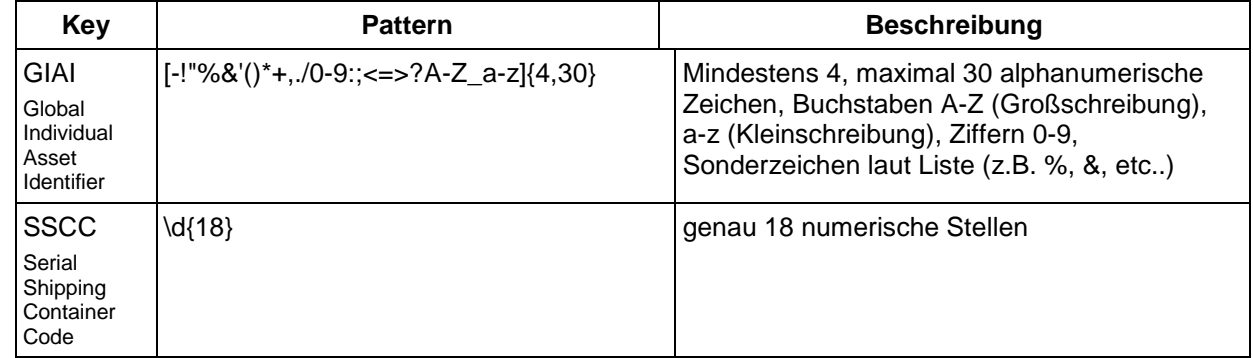

Folgende Muster sind definiert:

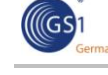

- 
- gYear
- - - gMonth
		- hexBinary
		- **ENTITIES** 
			-
			-

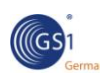

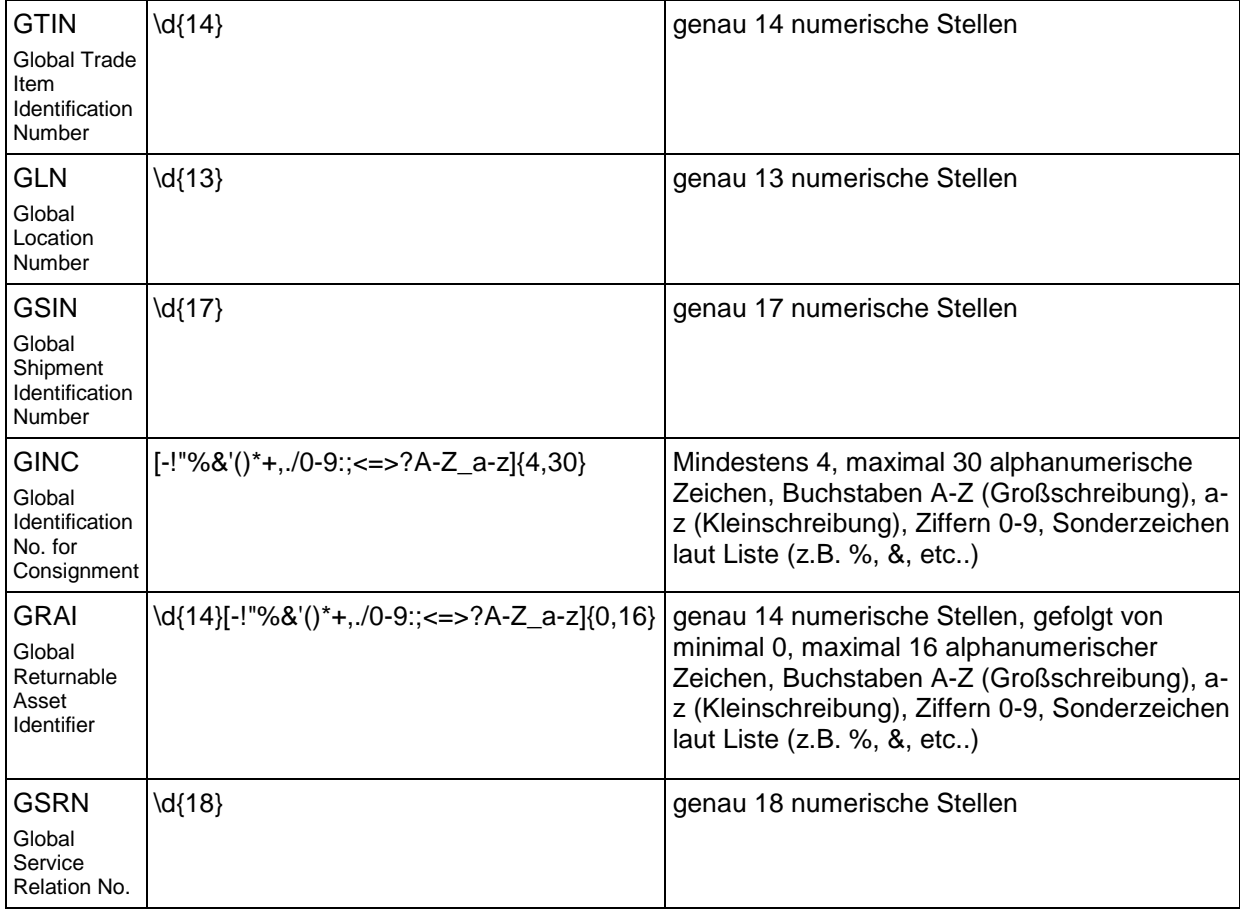

### <span id="page-15-0"></span>**6.2.2. Zeitstempel und Zeitzonen**

Datenelemente, die Zeitangaben enthalten, werden im GS1 XML Standard durch zwei Standarddatentypen abgebildet: <xsd:dateTime> and <xsd:time>. Ihre Wertebereiche sind in Artikel 5.3 der ISO Norm 8601 festgelegt.

Details finden sich unter den folgenden Links:

<http://www.w3.org/TR/xmlschema-2/#time> <http://www.w3.org/TR/xmlschema-2/#dateTime>

Bei Werteangaben in <xsd:dateTime> und <xsd:time> können außerdem Sekundenbruchteile (Millisekunden) sowie die Zeitzone angegeben werden.

#### **6.2.2.1. Angabe von Millisekunden**

Sowohl der <xsd:dateTime> als auch der <xsd:time> Datentyp lässt den Gebrauch zusätzlicher Stellen zu, um die Genauigkeit zu erhöhen (im Format ss.s).

"ss.s" zeigt zwei Stellen für Sekunden (00 bis 59). Durch einen Punkt getrennt folgt eine oder mehrere Stellen für Sekundenbruchteile (Millisekunden). Obwohl die Anzahl der Stellen für die Angabe der Sekundenbruchteile nicht beschränkt ist, empfiehlt GS1 in GS1 XML Nachrichten nur drei Stellen für die Angabe von Millisekunden zu verwenden.

#### Beispiel:

Folgende Werte sind beispielhaft für das Attribut 'creationDateTime' möglich, das in allen Versionen des GS1 XML Standard vom Typ <xsd:dateTime> ist:

■ <creationDateTime>2011-03-22T09:30:47</creationDateTime> bedeutet 47 Sekunden und 0 Millisekunden

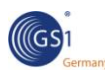

- < creationDateTime>2011-03-22T09:30:47.0</creationDateTime> bedeutet 47 Sekunden und 0 Millisekunden wie im oberen Beispiel
- <creationDateTime>2011-03-22T09:30:47.233</creationDateTime> bedeutet 47 Sekunden und 233 Millisekunden

### **6.2.2.2. Angabe von Zeitzonen**

Die Datentypen <xsd:dateTime> und <xsd:time> erlaubten hinter der Angabe der Uhrzeit auch die Angabe der zugrundeliegenden Zeitzone. Sie wird stets als Differenz zur UTC (Coordinated Universal Time) angegeben, sofern sie nicht mit dieser übereinstimmt. Hierbei wird jeweils nach der Zeitangabe ein Vorzeichen (+ oder -) angegeben, hinter dem der Zeitversatz im Format hh:mm folgt. Es ist zu beachten, dass die Minuten stets mit anzugeben sind. Beispiel:

- <creationDateTime>2011-11-06T12:43:17.000+09:00</creationDateTime> bildet Tokioer Zeit ab, die 9 Stunden vor der UTC liegt
- <creationDateTime>2011-03-22T09:30:47.233-05:00</creationDateTime> zeigt die östliche Zeitzone (EST), die 5 Stunden hinter UTC liegt,

<span id="page-16-1"></span>wobei:

- ‗2011' das Jahr bezeichnet
- □ '03' den Monat bezeichnet
- <sup>22</sup>' den Kalendertag bezeichnet
- ‗T' den Zeitseparator anzeigt
- ‗09' die Stunden bezeichnet
- ‗30' die Minuten bezeichnet
- ‗47' die Sekunden bezeichnet
- <sup>1</sup>.' den Trenner für die Sekundenbruchteile anzeigt
- ‗233' die Bruchteile der Sekunden bezeichnet (Millisekunden)
- □ '-' den Indikator für den Zeitabstand hinter der UTC zeigt
- ‗05' die Stunden hinter UTC zeigt
- <sup>1</sup>: den Minutenseparator zeigt
- ‗00' die Minuten zu den Stunden hinter UTC zeigt

## <span id="page-16-0"></span>**6.3. XML Erweiterungselement (extension element)**

Jedes GS1 XML Schema enthält einen Platzhalter für zusätzliche, kontextspezifische Komponenten. Dieser Platzhalter ist definiert als optionales Erweiterungselement (extension element), das eine unbegrenzte Anzahl von "##any" Elementen aufnehmen kann:

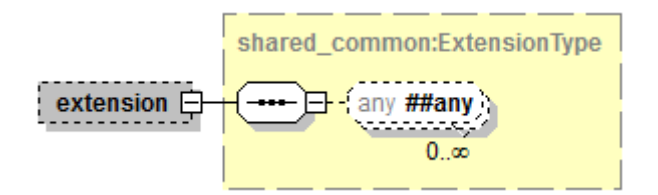

Definition des Erweiterungselements:

<xsd:any namespace="##any" processContents="lax" minOccurs="0" maxOccurs="unbounded"/>

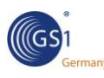

### <span id="page-17-0"></span>**6.3.1. Definition von Erweiterungen**

Der Inhalt des Erweiterungsschemas kann der Kernnachricht im Instanzdokument hinzugefügt werden.

Obwohl eine Erweiterung aus technischer Sicht in jeden Erweiterungspunkt eines jeden Geschäftsdokuments eingehängt werden könnte, definiert die jeweilige Dokumentation den zu verwendenden Erweiterungspunkt genau für die jeweiligen Nachricht. Damit kann die Verwendung des für die Geschäftsanforderung und Kontextes passende Stelle sichergestellt werden.

Die Anwender können entscheiden, ob die Kernnachricht inklusive der Erweiterung versendet wird, wenn sie die XML Instanz erstellen. Wird die Erweiterung mit gesendet, sind die im BMS-Dokument definierten Anwendungsregeln zu verwenden.

#### Beispiel:

Die ebMeat – "Meat Item Containment Extension" (Erweiterung für Fleischprodukte) wird entsprechend der Dokumentation im BMS Dokument in den Erweiterungspunkt im Positionsteil des Despatch Advice eingefügt.

#### <span id="page-17-1"></span>**6.3.2. Validierung von Erweiterungen**

Das XML "any" Element besitzt "processContents" als vordefiniertes Attribut. Hierbei handelt es sich um einen Indikator, mithilfe dessen eine Applikation oder ein XML Prozessor XML Dokumente gegen die im "any"-Element spezifizierten Elemente prüfen kann. In der GS1 Erweiterungskomponente ist der Attributwert als "lax" definiert. Dies bedeutet, dass der XML Prozessor das Schema für die geforderten Namensräume sucht und daraufhin die Elemente dieser Namensräume validiert. Findet er kein Schema, führt dies jedoch zu keinen Fehlern: Die Elemente innerhalb der Erweiterung werden bei der Validierung übersprungen.

Auch wenn es die XML Syntax Regeln erlauben im 'any'-Element jegliche wohlgeformte XML-Information einzubetten, sollten die Anwender darauf achten, dass ihre Geschäftspartner solche nicht standardisierten Informationen nicht automatisiert verarbeiten können. Es wird daher empfohlen, nur diejenigen Erweiterungen zu verwenden, die durch den [GSMP](http://www.gs1.org/gsmp) Prozess freigegeben sind. Andernfalls sind die Nachrichten nicht mehr global interoperabel. Da das "process-Contents"-Attribut auf "lax" steht, ist die Validierung der eingebetteten Erweiterung optional: Ein XML Schemaparser validiert alle Elemente, für die Deklarationen existieren (in Form von Erweiterungsschemas). Er meldet Fehler, falls die Elemente fehlerhaft sind. Falls der Parser keine kontextspezifischen Schemas für die jeweiligen kontextspezifischen Elemente findet, wird der Parser keine Fehlermeldungen für diese Elemente erzeugen.

#### <span id="page-17-2"></span>**6.3.3. Einbinden einer Extension in die Instanzdatei**

In der Instanz- Datei wird der Inhalt der Erweiterung in das "extension"-Element gesetzt und ersetzt dort den "##any" Platzhalter. Das erste Element der Extension, das "Root Element", muss zwei zusätzliche Attribute enthalten:

- ‗xmlns', das den Namensraum für das Extension Schema spezifiziert,
- **EXECT:** 'xsi:schemaLocation', das den Pfad des ErweiterungssSchemas spezifiziert.

#### Beispiel

Attribut, das den Namensraum der **Erweiterung** spezifiziert

<extension>

<eb\_meat:meatItemContainmentExtension xmlns:eb\_meat="urn:gs1:ecom:unprepared\_meat:xsd:3"

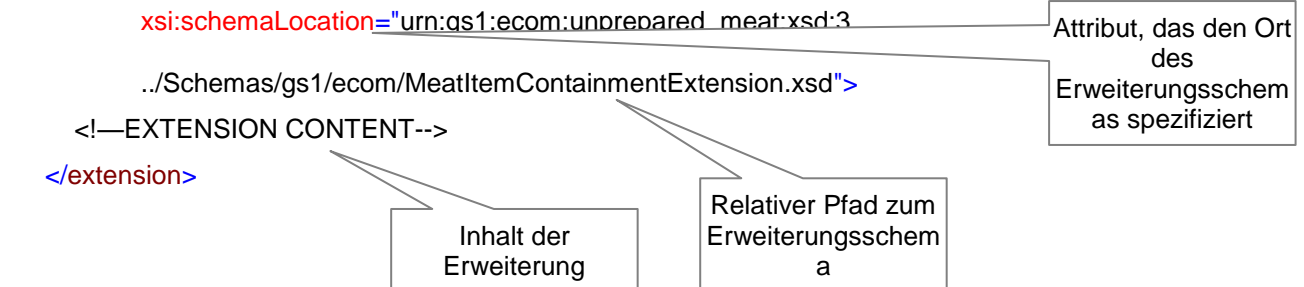

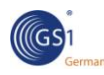

# <span id="page-18-0"></span>**6.4. Verwendung von XML Elementen vs. Attributen**

Im GS1 XML werden Attribute nur zur Definition von Hilfskomponenten der Datentypen genutzt. Beispiel:

Das Attribut 'codeListVersion' ist ein optionales Attribut des Typs 'GS1CodeType':

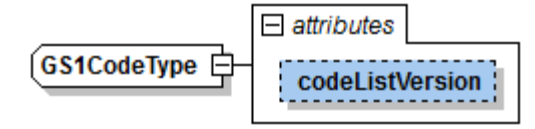

Alle anderen Konstrukte innerhalb der Nachricht werden über XML Elemente definiert.

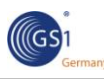

# <span id="page-19-0"></span>**7. GS1 Namensräume**

## <span id="page-19-1"></span>**7.1. Struktur der GS1 Namensräume**

In GS1 XML enthalten die Namensräume die Domäne, das Datenaustauschformat, in dem das jeweilige Schema verwendet wird, sowie die [Hauptversion](#page-7-2) der Schemaversion.

Das Format der GS1 Namensräume entspricht dem der sogenannten "Uniform Resource Names" (URN). URNs haben die folgende Struktur:

<URN>= "urn:" <NID> ":" <NSS>

wobei :

<NID> der Namensraumidentifier (Namensraumpräfix) und <NSS> der spezifische Namensraumbezeichner ist.

In allen GS1 Namensräumen wird "gs1" als Namensraumidentifier (NID) benutzt. Der Namensraumbezeichner hat folgende hierarchische Struktur:

#### urn:gs1**:<domain>:<interchange>:<type>:<version-id>**

wobei:

- domain GS1 Geschäftsgebiet, Service, Technologie, z.B. eCom
	- interchange Austauschformat in der GS1 Domäne, z.B. Order
- type Art der Ressource, z.B. xsd
- version-id Version des Austauschformates, z.B. 3
- darstellen.

Beispiele:

- urn:gs1:ecom:ecom\_common:xsd:3 GS1 Namensraum für die eCom Common Library
- urn:gs1:shared:shared\_common:xsd:3 GS1 Namensraum für die Shared Common Library
- urn:gs1:ecom:order:xsd:3 GS1 Namensraum für die eCom Order (Bestellung)
- **Hinweis:** Bei Namensraumbezeichnern in der GS1 Welt ist die Groß- und Kleinschreibung zu beachten, auch wenn dies im RFC 2141 anders spezifiziert ist.

### <span id="page-19-2"></span>**7.2. GS1 Namensraumpräfix**

GS1 XML Schemata nutzen keine Defaultnamensräume. Das Präfix sollte für jeden Namensraum explizit spezifiziert werden. Im GS1 Standard werden die Namensraumpräfixe aus dem Namen der jeweiligen Schemadatei abgeleitet.

Beispiele:

- "order" für Order.xsd: **order**="urn:gs1:ecom:order:xsd:3"
- **·** "invoice" für Invoice.xsd: **invoice**="urn:gs1:ecom:invoice:xsd:3"
- **E** "despatch\_advice" für DespatchAdvice.xsd: **despatch\_advice**="urn:gs1:ecom:despatch\_advice:xsd:3"
- " "ecom\_common" für EcomCommon.xsd: **ecom\_common**="urn:gs1:ecom:ecom\_common:xsd:3"
- "shared\_common" für SharedCommon.xsd: **shared\_common**="urn:gs1:shared\_common:xsd:3"

Es empfiehlt sich aus Gründen der Konsistenz und Interoperabilität, in den Instanzdokumenten dieselben Namensraumpräfixe zu verwenden wie in den Schemadateien.

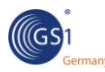

Obwohl es technisch möglich ist, innerhalbe einer Instanz einen beliebigen Namensraumpräfix zu verwenden, solange er auf den gleichen Namensraum zeigt, würden nicht standardkonforme Namenpräfixe die globale Interoperabilität der erstellten Nachrichten beeinträchtigen.

Außerdem ist zu beachten, dass einige XML verarbeitende Tools präfixsensitiv sind. Die Verwendung alternativer Präfixe kann in solchen Fällen zu ernsthaften Validierungs- und Verarbeitungsproblemen führen.

## <span id="page-20-0"></span>**7.3. XML Schemanamensraum und -präfix**

Für XML Schemakomponenten wird der Namensraum des World Wide Web Consortiums (W3C) mit der URL **http://www.w3.org/2001/XMLSchema** verwendet. Der Präfix für diesen Namensraum lautet im gesamten GS1 System "**xsd**:".

## <span id="page-20-1"></span>**7.4. Qualifizieren von GS1 XML Schemakomponenten**

In GS1 XML Schemata werden weder Elemente noch Attribute in qualifizierter Form angegeben. Daher stehen die Attribute 'ElementFormDefault' und 'attributeFormDefault' im <xsd:schema> Element auf "unqualified". Somit wird das Namensraumpräfix nicht in den Instanzdateien dargestellt. Eine Ausnahme bildet das Root- Element der Geschäftsnachricht und, die Erweiterungen, sofern sie verwendet werden.

Beim SBDH (Standard Business Message Header) Schema ist abweichend dazu der Wert des ‗elementFormDefault' auf "qualified" und des ‗attributeFormDefault' auf "unqualified" gesetzt. Dies bedeutet, dass alle SBDH Elemente müssen mit dem Namensraumpräfix ‗sh:' beginnen müssen.

Beispiel:

GS1 XML Schema:

Definition von nicht qualifizierenden Elementen und **Attributen** 

 $Q_{\text{total}}$ 

<xsd:schema xmlns:xsd="http://www.w3.org/2001/XMLSchema"

#### **elementFormDefault="unqualified" attributeFormDefault="unqualified**">

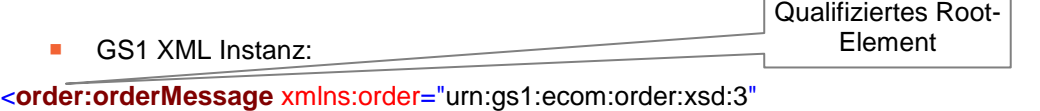

xmlns:sh="http://www.unece.org/cefact/namespaces/StandardBusinessDocumentHeader" xmlns:xsi="http://www.w3.org/2001/XMLSchema-instance"

xsi:schemaLocation="urn:gs1:ecom:order:xsd:3 ../Schemas/gs1/ecom/Order.xsd">

#### <**sh:StandardBusinessDocumentHeader**>

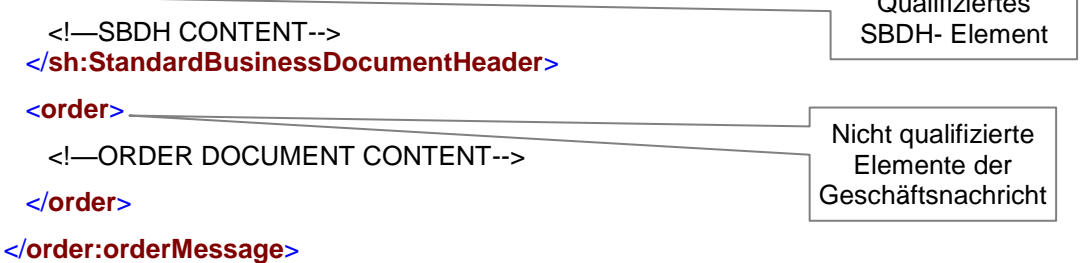

## <span id="page-20-2"></span>**7.5. Anwendung von GS1 Namensräumen**

In GS1 XML 3.0 besitzt jede Schemadatei einen separaten Namensraum. Die Namensräume werden nicht (mehr) schemaübergreifend verwendet. Aus diesem Grund müssen andere Schemadateien über das <xsd:import>-Element eingebunden werden.

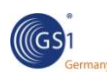

# <span id="page-21-0"></span>**8. Hierarchie der GS1 XML Schemata**

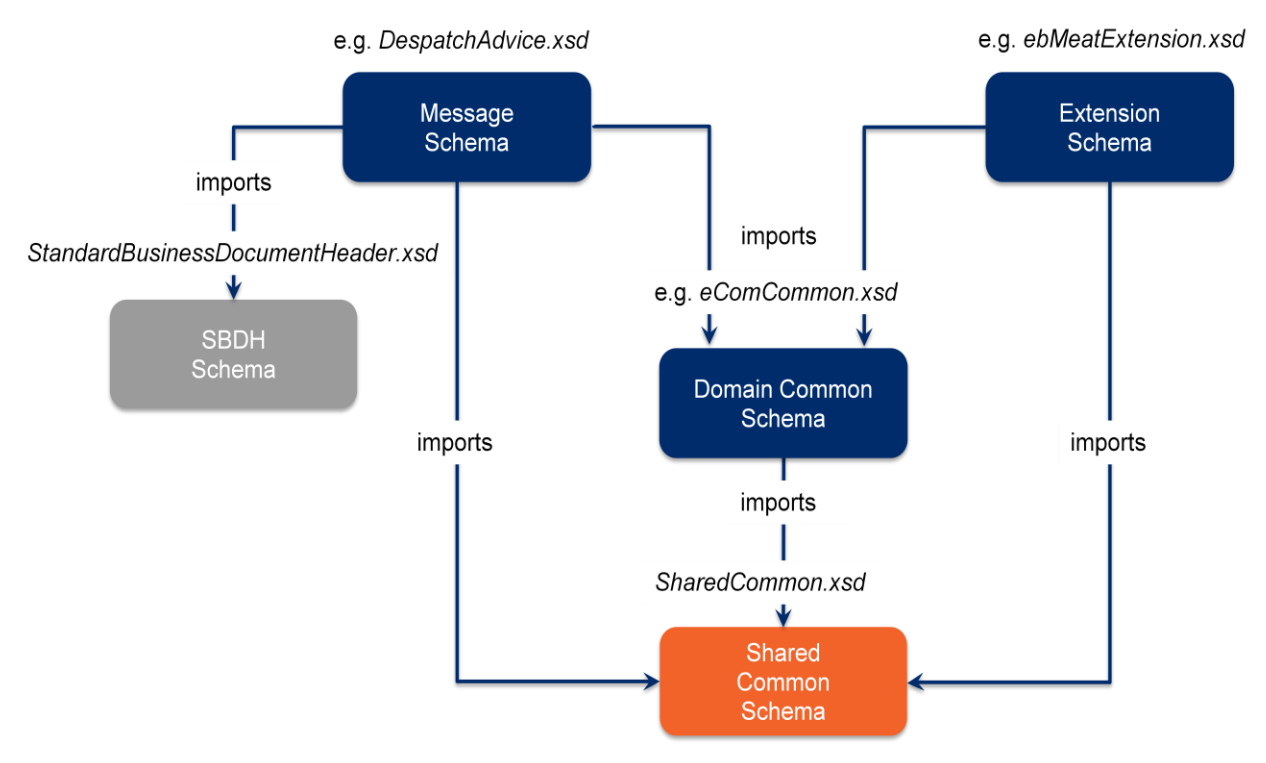

<span id="page-21-3"></span>Im GS1 XML Release 3.0 werden die Nachrichten über dreistufige XML Schemata definiert:

- das "Shared Common Schema" enthält alle Komponenten, die domänenübergreigend verwendet werden können, wie z. B. eCom und GDSN. Hierzu zählen zum Beispiel die GS1 Identifikationsschlüssel, Partner Identifikationen etc.
- <span id="page-21-2"></span> das "*Domain* Common Schema" enthält alle Komponenten, die innerhalb der Domäne und Nachrichtenübergreifend verwendet werden können. Dies sind zum Beispiel die Identifikation der Transaktionspartner oder der Typ einer Bestellung. Die Domänenspezifischen Komponenten werden, sofern dies möglich ist, auf Basis der Shared Common -Komponenten definiert. Daher wird das "SharedCommon.xsd" von der "eComCommon.xsd" importiert.
- Nachrichtenschema (Message Schema) und Erweiterungsschema (Extension Schema) definieren die Struktur der Nachricht mit dem darin enthaltenen Geschäftsdokument, sowie den Inhalt potentieller Erweiterungen. Die nachrichten- und erweiterungsspezifischen Komponenten werden, sofern möglich, auf Basis der domänenübergreifenden und domänenspezifischen Komponenten definiert. Daher wird von jeder "BusinessMessage.xsd" (z.B. "Order.xsd", "Invoice.xsd") sowohl die "SharedCommon.xsd" als auch die "eComCommon.xsd" importiert.

Der [Standard Business Document Header](#page-24-1) bringt seinen eigenen Satz an Schemata mit. Die Struktur des Nachrichtenkopfes wird in der Datei "StandardBusinessDocumentHeader.xsd" definiert, welche daher in jede "BusinessMessage.xsd" importiert werden muss.

## <span id="page-21-1"></span>**8.1. Installation von GS1 XML Schemata**

Die GS1 Nachrichtenschemata verwenden verschiedene Komponenten aus übergreifenden Bibliotheken. Innerhalb des <xsd:import> -Elements wird im Attribut "schemaLocation" eine Pfadangabe zu dem zu einzubindenden Schema angegeben. Wird das einzubindende Schema in einem anderen Verzeichnis als dem hier angegeben abgespeichert, muss die hier angegebene Pfadangabe entsprechend angepasst werden. Wird dies nicht gemacht, kann das markiert das verarbeitende Programm entweder die Instanzdatei oder das Schema als fehlerhaft. Es ist daher entscheidend, entweder die von GS1 im Implementierungspaket vorgegebene Verzeichnisstruktur

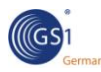

beizubehalten, oder die Pfadangaben zu den zu importierenden Schemata entsprechend anzupassen.

#### Beispiel:

Jedes Schema einer Geschäftsnachricht importiert mindestens die folgenden drei Schemata:

<xsd:import namespace="http://www.unece.org/cefact/namespaces/StandardBusinessDocumentHeader" **schemaLocation="../../sbdh/StandardBusinessDocumentHeader.xsd"**/>

<xsd:import namespace="urn:gs1: shared:shared\_common:xsd:3" **schemaLocation="../shared/SharedCommon.xsd"**/>

<xsd:import namespace="urn:gs1:ecom:ecom\_common:xsd:3" **schemaLocation="eComCommon.xsd"**/>

Im Folgenden ist die im Implementierungspaket vorgegebene Verzeichnisstruktur dargestellt:

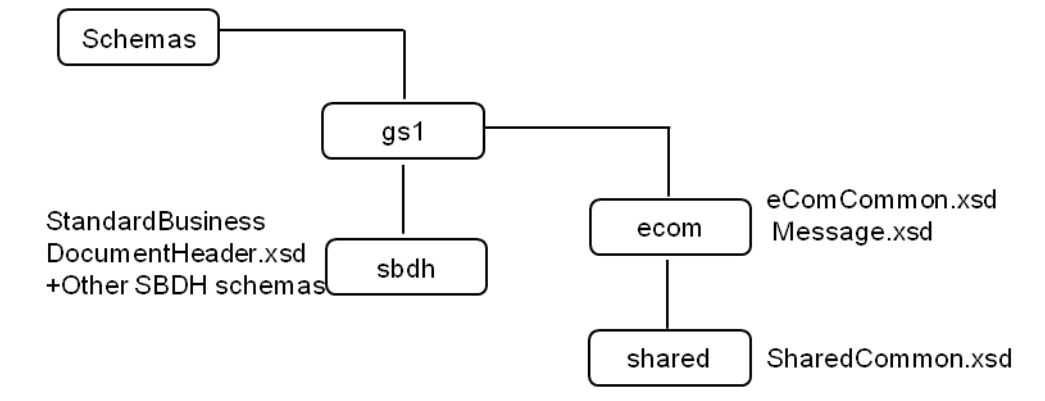

 **Hinweis:** Die Dateinamen der GS1 XML Schemata enthalten keine Versionsnummern. Dies ist daher besonders zu beachten, wenn im verarbeitenden System mehrere Versionen gleichzeitig eingesetzt werden sollen. Dies kann zum Beispiel vorkommen, wenn neben Bewegungsnachrichten aus GS1 XML 3.x auch Stammdatennachrichten im GDSN aus GS1 XML 2.x verarbeitet werden sollen. Weitere Information zur Versionierung findet sich unter [Versionierung von GS1 XML.](#page-6-0)

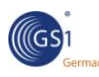

# <span id="page-23-0"></span>**9. GS1 XML Nachrichtenarchitektur**

Im GS1 Major Release 3 wurden aufgrund der Anforderungen der Anwender die beiden Domänen eCom und GDSN entkoppelt. Die im GDSN verwendete Architektur wird im [GS1 XML Message](http://www.gs1.org/docs/gsmp/xml/sbdh/XML_Message_Implementation_Guide_i1.pdf)  [Architecture Implementation Guide](http://www.gs1.org/docs/gsmp/xml/sbdh/XML_Message_Implementation_Guide_i1.pdf) beschrieben.

## <span id="page-23-1"></span>**9.1. Überblick über die eCom Nachrichtenarchitektur**

Das Hauptprinzip der GS1 eCom- Nachrichtenarchitektur ist die Trennung der folgenden Komponenten:

- **-** Die Transport- und Verteilungskomponente (Routing), die Informationen zur Verteilung und Verarbeitung des XML Instanzdokuments enthält, und
- die Geschäftsdokumentkomponente, die die eigentlich zu übermittelnden Informationen beinhalten, wie zum Beispiel Bestellung oder Rechnung. Jede Nachricht kann bis zu 10.000 Dokumente eines Typs enthalten. Dies bedeutet, dass zum Beispiel entweder bis zu 10.000 Bestellungen oder bis zu 10.000 Rechnungen enthalten sein können. Sind mehr Dokumente je Typ oder mehrere Typen zu übermitteln, müssen diese auf mehrere Nachrichtendateien aufgeteilt werden.

Beide Komponenten zusammen ergeben die eigentliche GS1 XML Nachricht, z.B. eine Bestellnachricht (Order Message) oder Rechnungsnachricht (Invoice Message).

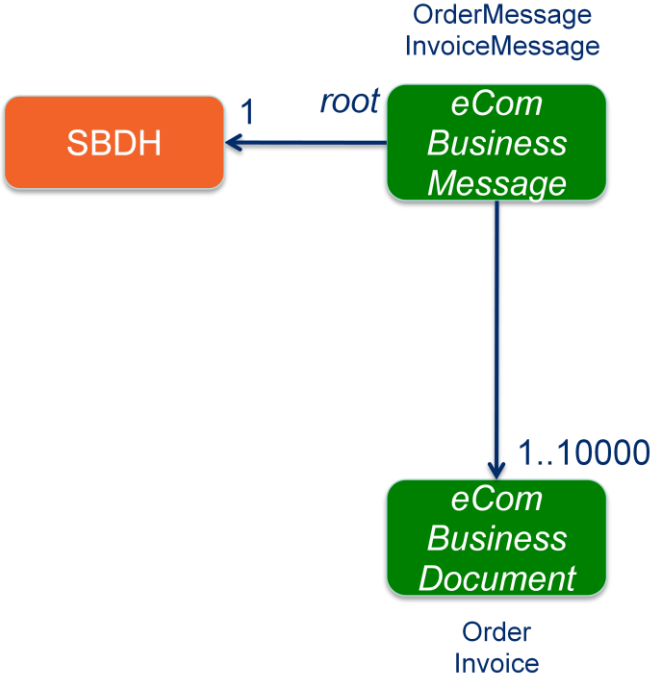

Die eCom Nachrichtenarchitektur

## <span id="page-23-2"></span>**9.2. Nutzen**

Die Trennung der Transport- und Routinginformation von der eigentlichen Geschäftsnachricht ermöglicht es, die Nachricht an den richtigen Empfänger oder die richtige Geschäftsanwendung zu senden, ohne den eigentlichen Inhalt auslesen und interpretieren zu müssen, . Gerade letzteres wäre mit hohem Aufwand verbunden oder sogar unmöglich, wenn aus Sicherheitsgründen das eigentliche Dokument innerhalb der Nachricht verschlüsselt übertragen wird.

Die Beschränkung einer Nachricht auf einen einzigen Dokumententyp stellt die korrekte Verteilung innerhalb eines Unternehmens sicher. So können beispielsweise alle entsprechenden Geschäftsdokumente entweder an die Rechnungs- oder die Bestellsysteme geleitet werden.

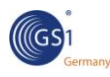

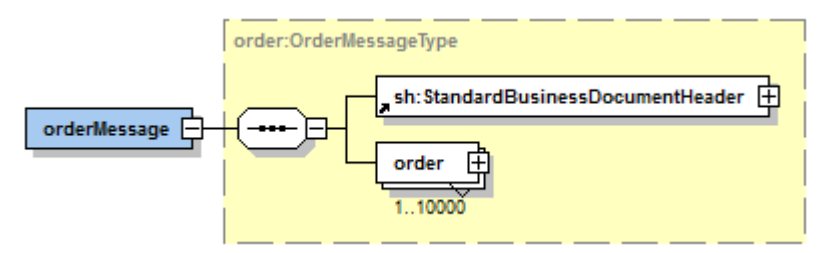

Die Struktur der Bestellnachricht

# <span id="page-24-0"></span>**9.3. Überblick über die eCom Nachrichtenkomponenten**

### <span id="page-24-1"></span>**9.3.1. Transport- und Routingkomponente**

Das GS1 System verwendet den "**Standard Business Document Header"** (SBDH) zur Verteilung und zum Versand von Information im GS1 XML Standard.

Die Spezifikationen für den SBDH sind von UN/CEFACT entwickelt worden. Die englischsprachige Dokumentation kann von der Webseite der GS1 heruntergeladen werden: [www.gs1.org/services/gsmp/kc/ecom/xml/xml\\_sbdh.html.](http://www.gs1.org/services/gsmp/kc/ecom/xml/xml_sbdh.html) Die deutschsprachige Version wird zusammen mit dieser Dokumentation bereitgestellt.

Der SBDH ist von seinem Design her unabhängig vom verwendeten Transportprotokoll. Die in ihm enthaltene Information werden von den verschiedenen Kommunikationsapplikationen zum Routen der Nachricht verwendet. Dies geschieht unabhängig davon, ob ebMS, AS2 oder irgendein anderes Übertragungsprotokoll genutzt wird.

Die Verwendung eines gemeinsamen Nachrichtenkopfes ermöglicht die Nutzung einer einheitlichen, konsistenten Schnittstelle zur Integration des Austauschs von Dokumenten in internen Anwendungen, Unternehmensanwendungen oder unternehmensübergreifenden "Business to Business" (B2B) Infrastrukturen. Dies erlaubt somit jeder Applikation die logischen Routinganforderungen und Verarbeitungsanforderungen einer Nachricht anhand der im SBDH enthaltenen Informationen auszuwerten.

Der SBDH enthält folgende Informationen für Kommunikationsapplikationen:

- **Informationen zum Verteilen der Dokumente (Routing):** Sie identifizieren Sender und Empfänger einer Nachricht. diese können von Weiterleitungspunkten, elektronischen Marktplätzen usw. ausgewertet werden.
- **Informationen zur Identifikation der Dokumente:** Sie werden von der Middleware ausgewertet, um die Nachricht an die gewünschte Applikation oder den gewünschten Empfänger zu überstellen, ohne sie öffnen oder analysieren zu müssen.
- **Informationen zum Verarbeitungskontext der Dokumente:** Mit ihnen können Angaben zum Kontext in der Nachrichtenverarbeitungsreihenfolge (z.B. Bestellung, Lieferung, Rechnung) sowie die zugrundeliegende Anwendungsempfehlung übermittelt werden, auf der die Erstellung der jeweiligen Dokumenteninstanz erstellt worden ist.
- **Informationen zum Inhalt der Dokumente (Payload):** Ein Platzhalter, der die eigentlichen Geschäftsdokumente beinhaltet.

Eine detaillierte Anleitung für die Implementierung des SBDH im Zusammenhang mit dem GS1 XML Standard befindet sich an separater Stelle. Das Dokument "Standard Business Document Header (SBDH) Version 1.3 Technisches Benutzerhandbuch" ist in englischer Sprache auf der GS1 Website erhältlich unter: [www.gs1.org/services/gsmp/kc/ecom/xml/xml\\_sbdh.html.](http://www.gs1.org/services/gsmp/kc/ecom/xml/xml_sbdh.html) Die deutsche Version wird zusammen mit dieser Dokumentation zur Verfügung gestellt.

### <span id="page-24-2"></span>**9.3.2. Geschäftsdokumentenkomponente**

Ein Dokument enthält alle Informationen, die für die Verwendung des jeweiligen Geschäftsdokumententyps (wie Order, Despatch Advice oder Invoice) typisch sind. Die einzelnen Dokumententypen sind ausführlich in den entsprechenden "GS1 Business Message Standards"

<span id="page-25-0"></span>dokumentiert und werden daher in diesem Handbuch nicht besprochen. Allerdings enthalten alle Dokumente gemeinsame Eigenschaften, wie zum Beispiel den Dokumentennamen, das Dokumentendatum usw.

Alle Dokumententypen basieren auf dem gemeinsamen Typ gemeinsamen "DocumentType", der alle notwendigen Komponenten beinhaltet. Der "DocumentType" ist ein abstrakter Datentyp. Das bedeutet, dass er nicht direkt in einer Instanz verwendet werden kann, sondern zunächst durch einen konkreten Datentyp erweitert werden, wie zum Beispiel den "OrderType" oder den "InvoiceType".

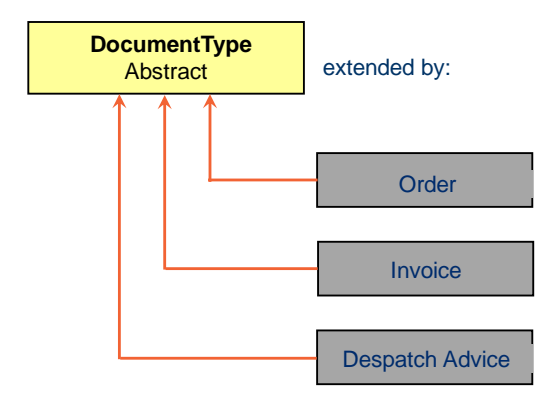

Der abstrakte "DocumentType" ist wie folgt aufgebaut:

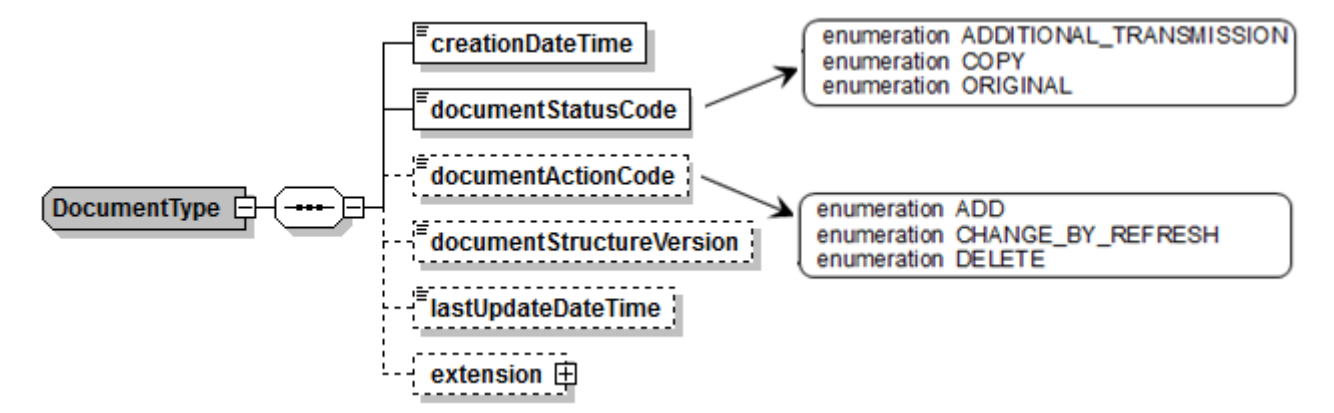

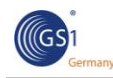

### **Eigenschaften des DocumentType**

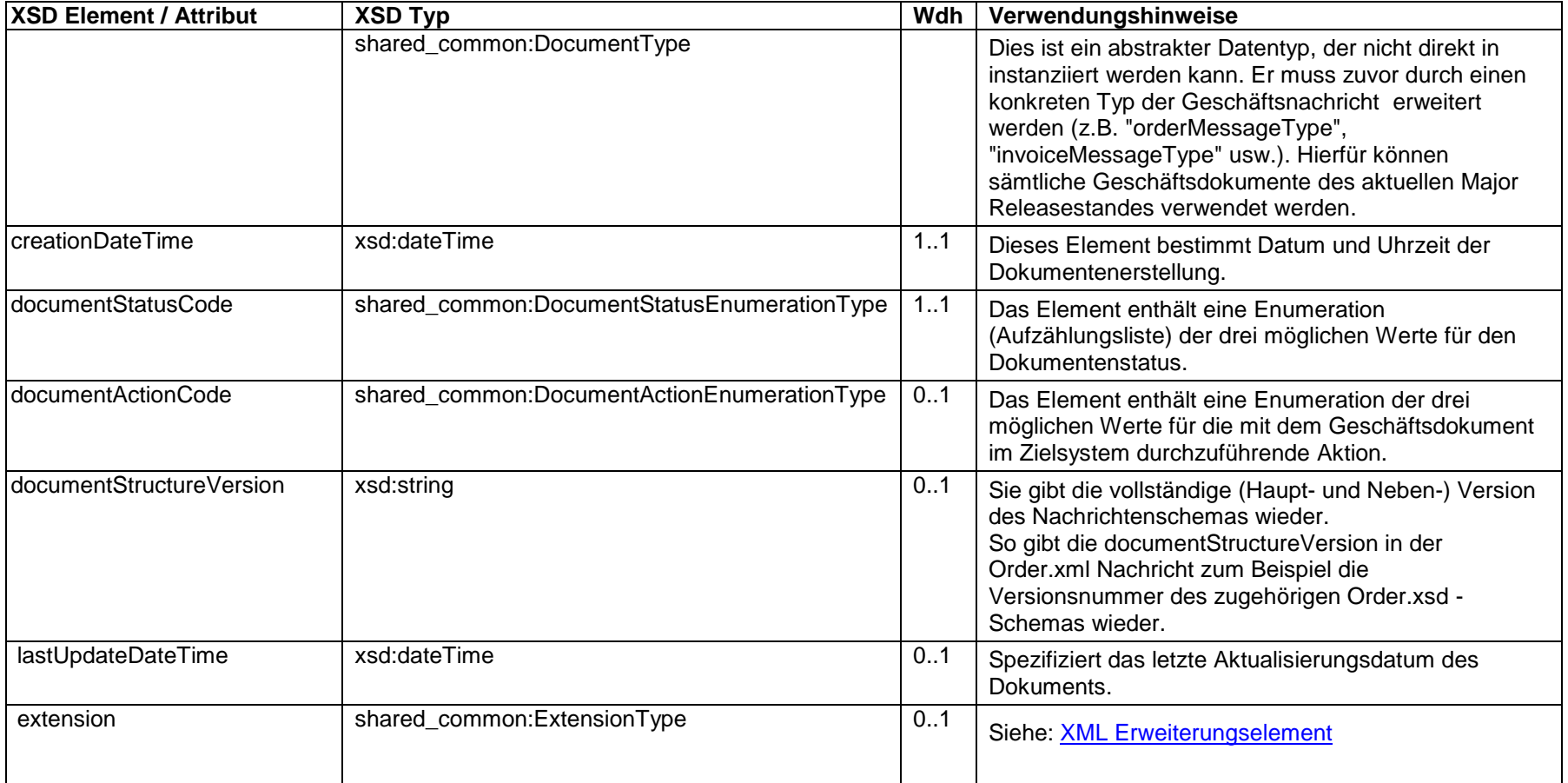

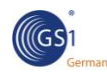

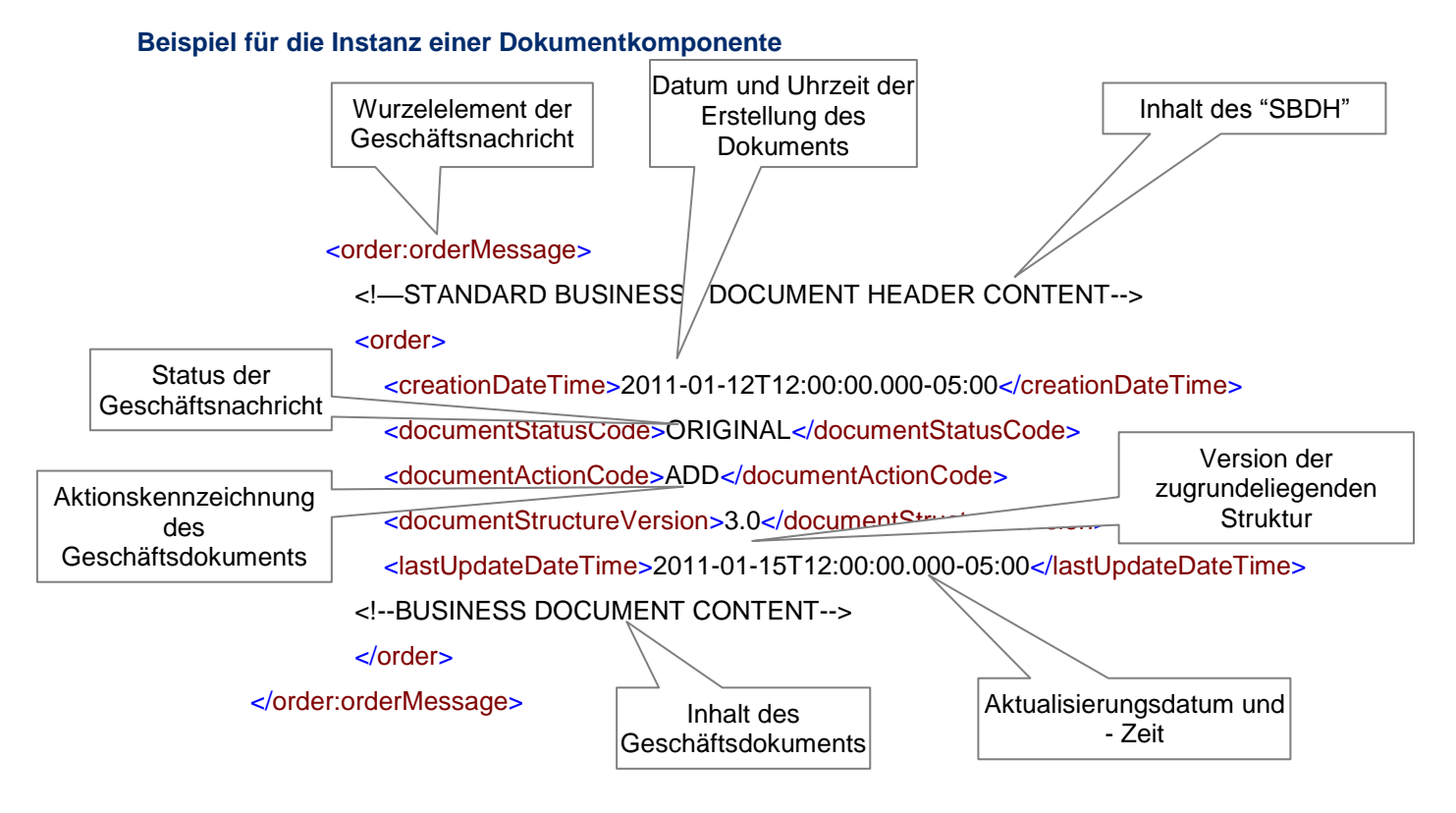

# <span id="page-27-0"></span>**9.4. Stapelverarbeitung von Geschäftsdokumenten**

Die GS1 Nachrichtenarchitektur ermöglicht die Stapelverarbeitung von bis zu 10.000 Geschäftsdokumenten als Teile einer Nachricht. Alle Dokumente müssen dabei vom selben Typ sein: Entweder nur Bestellungen, nur Rechnungen oder nur Liefermeldungen. Verschiedene Dokumenttypen dürfen nicht gemeinsam innerhalb einer Datei versendet werden. Innerhalb des aktuellen Designs ist dies auch technisch nicht möglich.

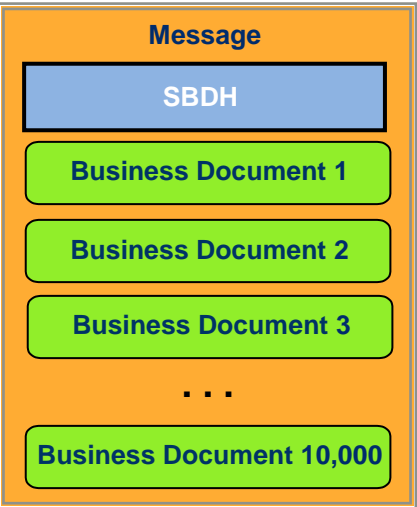

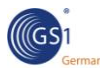

Nachfolgend ist ein Beispiel einer XML Instanz aufgeführt, die einen SBDH und drei Geschäftsdokumente enthält, in diesem Fall Bestellungen:

<order:orderMessage>

<sh:StandardBusinessDocumentHeader>

<!-- STANDARD BUSINESS DOCUMENT HEADER INHALT-->

</sh:StandardBusinessDocumentHeader>

<order>

```
 <!—ERSTES BESTELLDOKUMENT -->
```
</order>

<order>

```
 <!— ZWEITES BESTELLDOKUMENT -->
```
</order>

<order>

<!— DRITTES BESTELLDOKUMENT -->

</order>

<span id="page-28-0"></span></order:orderMessage>

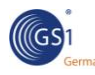

# **10. Hauptunterschiede zwischen GS1 XML 3.0 und 2.0**

Die Überarbeitung des GS1 XML Designs wurde aufgrund der Rückmeldungen aus der Anwendergemeinde vorgenommen. Insbesondere Schwierigkeiten bei der Implementierung des Major Release 2 führten zu einigen wesentlichen Änderungen.

# <span id="page-29-1"></span><span id="page-29-0"></span>**10.1. Änderungsgründe**

Das Design des vorangegangenen Major Release 2.0 war auf der einen Seite äußerst flexibel, gleichzeitig jedoch schwierig zu verstehen und zu implementieren. Im Rahmen der Weiterentwicklung des Standards änderten sich die Anforderungen der Anwender von dem Bedürfnis nach einer hohen Flexibilität hin zu einer größeren Einfachheit, da sich die bestehende Flexibilität in vielen Fällen als unnötig erwiesen hatte. Die Hauptgründe, das bestehende Design von GS1 XML 2.x zu verändern sind:

- **Reduzierung des Overheads beim Nachrichtenaustausch: Transaktions- und Stapelverarbeitung** wurden in der bestehenden Form bei eCom Nachrichten nicht verwendet.
- **E**rweiterte Unterstützung von Tools, wie Parser, Prüf- und Mappingtools.
- Vereinfachung des Designs für die Implementierung und das Verständnis:
	- Bereitstellung eines einzigen Wurzelelements im Schema für die Validierung
	- Ein klare Definition, welche Dokumententypen in einer Nachricht verwendet werden können.
- Vereinfachte Pflege von Codelisten und die damit einhergehende Beschleunigung der Implementierung.

<span id="page-29-2"></span>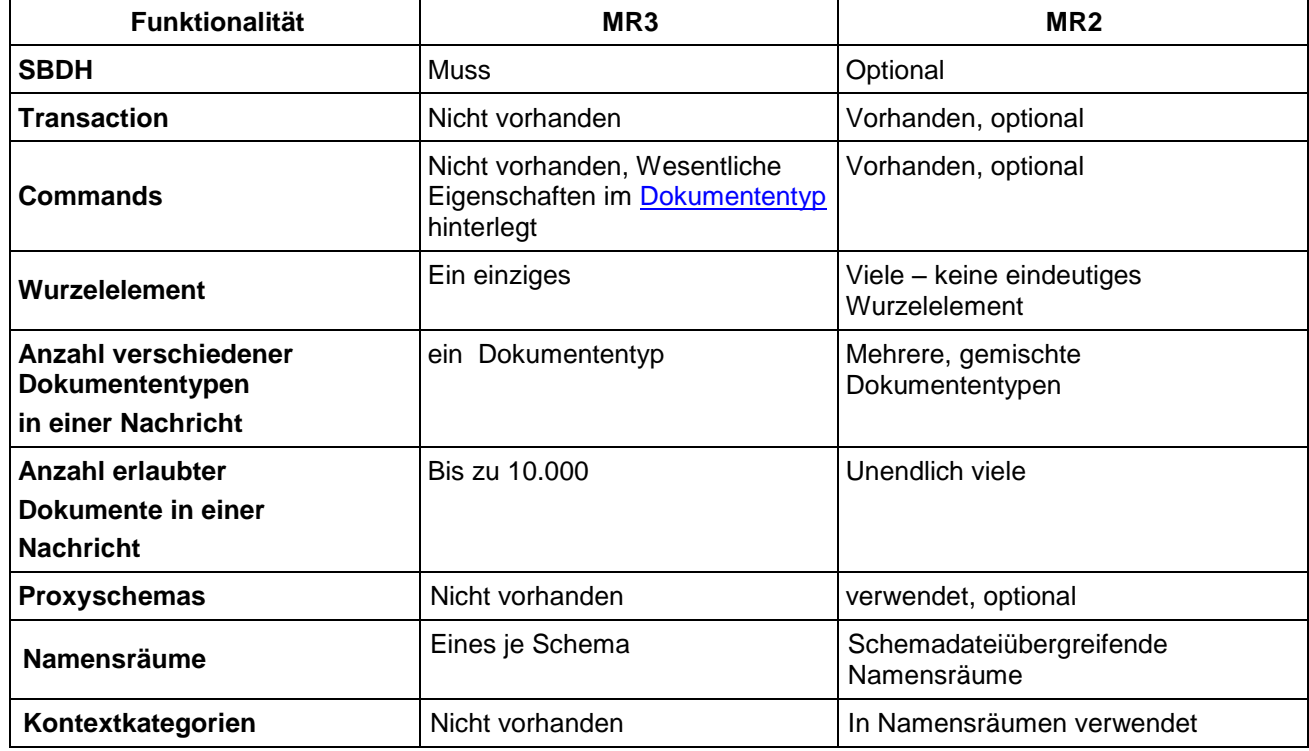

# **10.2. Wesentliche Änderungen im GS1 XML Design**

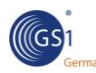

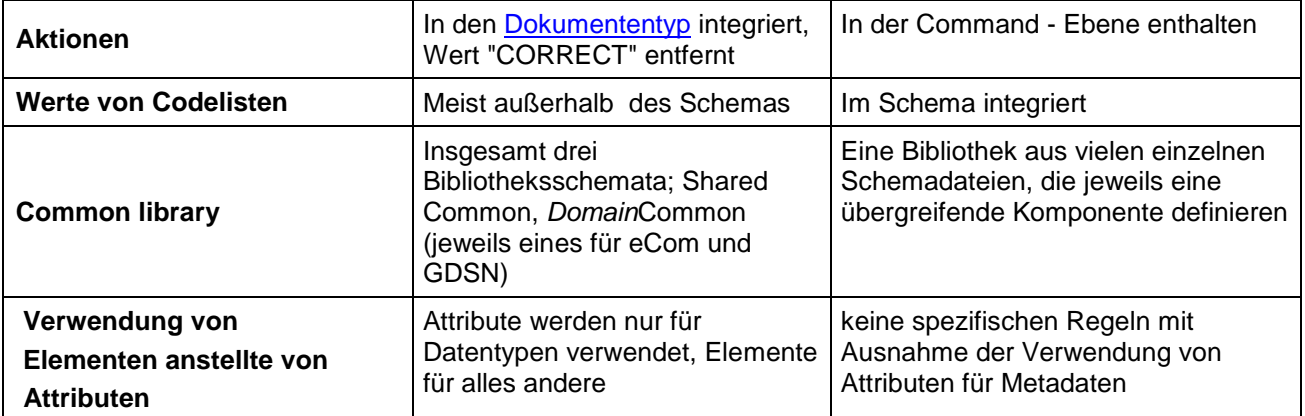

 **Hinweis:** Die obige Tabelle enthält keine Änderungen an den einzelnen Nachrichtentypen, die zum Beispiel aufgrund von Anforderungen der Anwender vorgenommen wurden. Diese können im Kapitel "Zusammenfassung der Änderungen" des jeweiligen BMS - Dokuments nachgelesen werden.